# Package 'ggrisk'

October 13, 2022

Title Risk Score Plot for Cox Regression

Version 1.3

Description The risk plot may be one of the most commonly used figures in tumor genetic data analysis. We can conclude the following two points: Comparing the prediction results of the model with the real survival situation to see whether the survival rate of the high-risk group is lower than that of the low-level group, and whether the survival time of the high-risk group is shorter than that of the low-risk group. The other is to compare the heat map and scatter plot to see the correlation between the predictors and the outcome.

License GPL-2

Encoding UTF-8

LazyData true

RoxygenNote 7.1.1

Depends  $R (= 2.10)$ 

Imports ggplot2, survival, egg, do, set, cutoff, grid, rms, nomogramFormula, reshape2

URL <https://github.com/yikeshu0611/ggrisk>

BugReports <https://github.com/yikeshu0611/ggrisk/issues>

NeedsCompilation no

Author Jing Zhang [aut, cre], Zhi Jin [aut]

Maintainer Jing Zhang <zj391120@163.com>

Repository CRAN

Date/Publication 2021-08-09 07:40:06 UTC

## R topics documented:

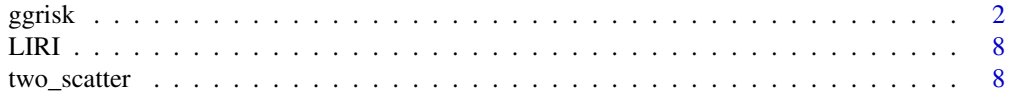

#### <span id="page-1-0"></span>**Index** 2008 **[14](#page-13-0)**

#### Description

Risk Score Plot for Cox Regression

#### Usage

```
ggrisk(
  fit,
 heatmap.genes = NULL,
 new.data = NULL,code.0 = "Alive",code.1 = "Dead",code.highrisk = "High",
 code.lowrisk = "Low",
  cutoff.show = TRUE,
  cutoff.value = "median",
  cutoff.x = NULL,cutoff.y = NULL,
  cutoff.label = NULL,
  title.A.ylab = "Risk Score",
  title.B.ylab = "Survival Time",
  title.A.legend = "Risk Group",
  title.B.legend = "Status",
  title.C.legend = "Expression",
  size.ABC = 1.5,
  size.ylab.title = 14,
  size.Atext = 11,size.Btext = 11,
  size.Ctext = 11,
  size.yticks = 0.5,
  size.yline = 0.5,
  size.points = 2,
  size.dashline = 1,
  size.cutoff = 5,
  size.legendtitle = 13,
  size.legendtext = 12,
  color.A = c(low = "blue", high = "red"),color.B = c(code.B = "blue", code.1 = "red"),color.C = c(low = "blue", median = "white", high = "red"),vjust.A.ylab = 1,
  vjust.B.ylab = 2,family = "sans",
  expand.x = 3,
```

```
relative\_heights = c(0.1, 0.1, 0.01, 0.15)\mathcal{L}
```
## Arguments

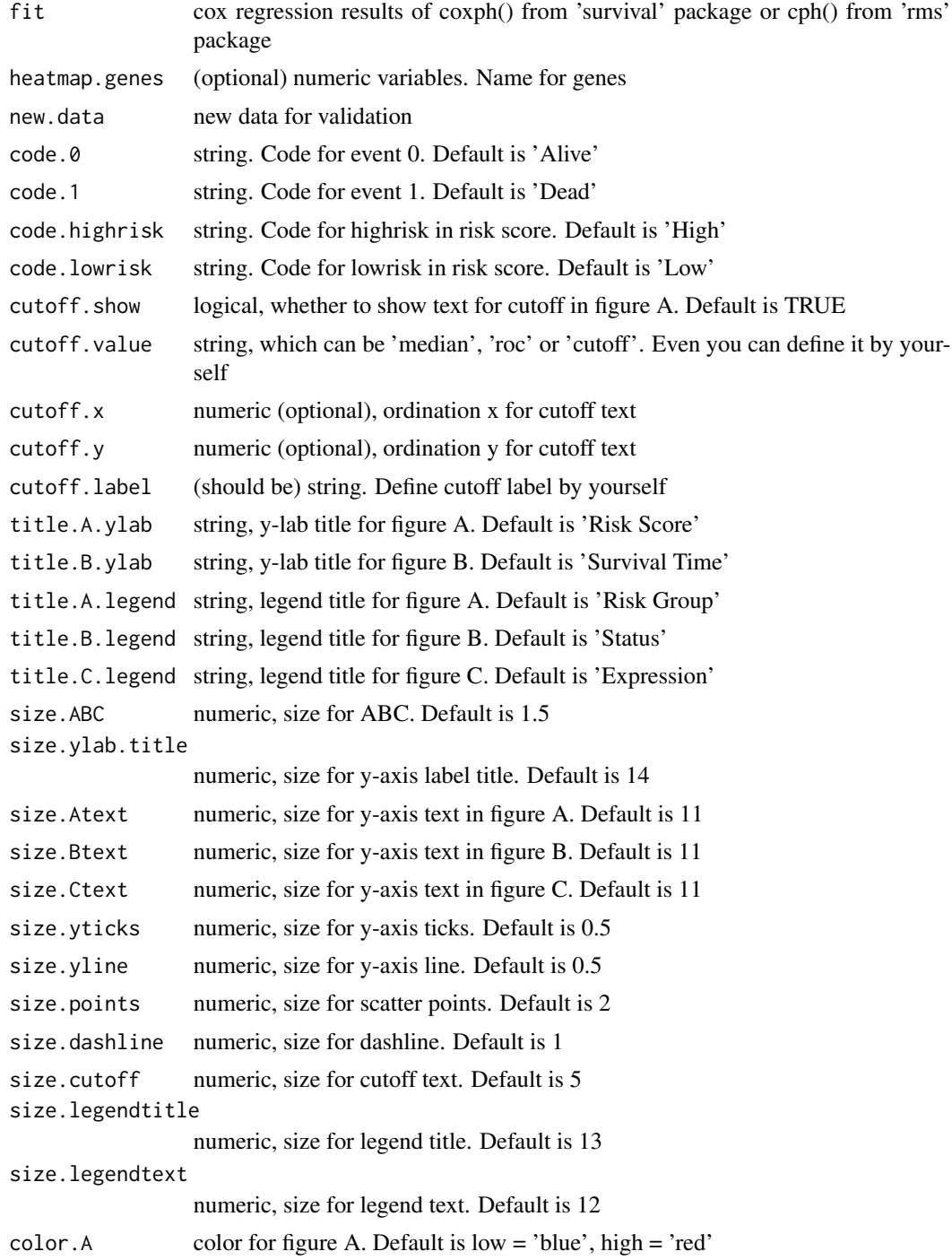

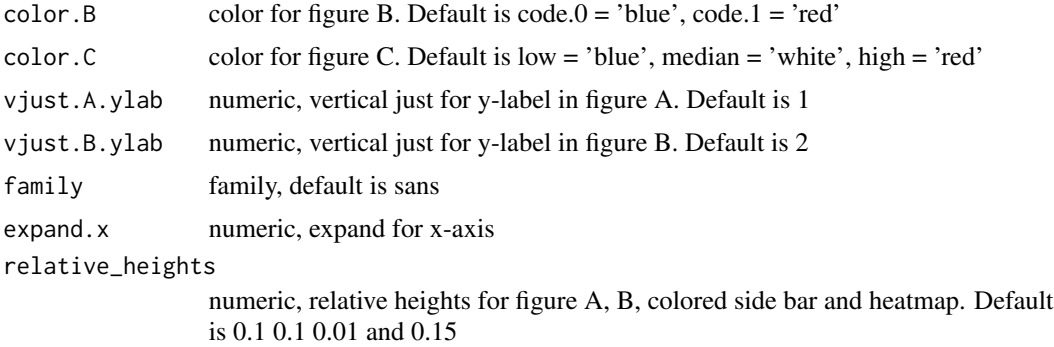

#### Value

A risk score picture

#### Examples

```
library(rms)
library(ggrisk)
fit <- cph(Surv(time,status)~ANLN+CENPA+GPR182+BCO2,LIRI)
ggrisk(fit,
      cutoff.value='median',
      cutoff.x = 145,
      cutoff.y = -0.8)
#more detailed example
#plot
ggrisk(fit)
#heatmap.genes
ggrisk(fit,
      heatmap.genes=c('GPR182','CENPA','BCO2'))
#cutoff
ggrisk(fit,
       cutoff.value='median') #default
ggrisk(fit,
      cutoff.value='roc')
ggrisk(fit,
      cutoff.value='cutoff')
ggrisk(fit,
      cutoff.value=-1)
ggrisk(fit,
      cutoff.value='median',
       cutoff.x = 145,cutoff.y = -0.8)
ggrisk(fit,
      cutoff.value='median',
       cutoff.x = 145,
      cutoff.y = -0.8,
```

```
cutoff.label='This is cutoff')
#code for 0 and 1
ggrisk(fit,
       cutoff.value='median',
       cutoff.x = 145,
       cutoff.y = -0.8,
       code.0 = 'Still Alive',
       code.1 = 'Already Dead')
#code for high and low risk group
ggrisk(fit,
       cutoff.value='median',
       cutoff.x = 145,cutoff.y = -0.8,
       code.0 = 'Still Alive',
       code.1 = 'Already Dead',
       code.highrisk = 'High Risk',
       code.lowrisk = 'Low Risk')
#title
ggrisk(fit,
      cutoff.value='median',
       cutoff.x = 145,cutoff.y = -0.8,
       code.0 = 'Still Alive',
       code.1 = 'Already Dead',
       code.highrisk = 'High Risk',
       code.lowrisk = 'Low Risk',
       title.A.ylab='Risk Score',
       title.B.ylab='Survival Time(year)',
       title.A.legend='Risk Group',
       title.B.legend='Status',
       title.C.legend='Expression')
#size
ggrisk(fit,
       cutoff.value='median',
       cutoff.x = 145,cutoff.y = -0.8,
       code.0 = 'Still Alive',
       code.1 = 'Already Dead',
       code.highrisk = 'High Risk',
       code.lowrisk = 'Low Risk',
       title.A.ylab='Risk Score',
       title.B.ylab='Survival Time(year)',
       title.A.legend='Risk Group',
       title.B.legend='Status',
       title.C.legend='Expression',
       size.ABC=1.5,
       size.ylab.title=14,
       size.Atext=11,
       size.Btext=11,
       size.Ctext=11,
       size.yticks=0.5,
```
6 ggrisk op de eerste koning van de gemeente van de gemeente van de gemeente van de gemeente van de gemeente v

```
size.yline=0.5,
       size.points=2,
       size.dashline=1,
       size.cutoff=5,
       size.legendtitle=13,
       size.legendtext=12)
#color
ggrisk(fit,
       cutoff.value='median',
       cutoff.x = 145,cutoff.y = -0.8,
       code.0 = 'Still Alive',
       code.1 = 'Already Dead',
       code.highrisk = 'High Risk',
       code.lowrisk = 'Low Risk',
       title.A.ylab='Risk Score',
       title.B.ylab='Survival Time(year)',
       title.A.legend='Risk Group',
       title.B.legend='Status',
       title.C.legend='Expression',
       size.ABC=1.5,
       size.ylab.title=14,
       size.Atext=11,
       size.Btext=11,
       size.Ctext=11,
       size.yticks=0.5,
       size.yline=0.5,
       size.points=2,
       size.dashline=1,
       size.cutoff=5,
       size.legendtitle=13,
       size.legendtext=12,
       color.A=c(low='blue',high='red'),
       color.B=c(code.0='blue',code.1='red'),
       color.C=c(low='blue',median='white',high='red'))
#vjust
ggrisk(fit,
       cutoff.value='median',
       cutoff.x = 145,cutoff.y = -0.8,
       code.0 = 'Still Alive',
       code.1 = 'Already Dead',
       code.highrisk = 'High Risk',
       code.lowrisk = 'Low Risk',
       title.A.ylab='Risk Score',
       title.B.ylab='Survival Time(year)',
       title.A.legend='Risk Group',
       title.B.legend='Status',
       title.C.legend='Expression',
       size.ABC=1.5,
       size.ylab.title=14,
       size.Atext=11,
```

```
size.Btext=11,
       size.Ctext=11,
       size.yticks=0.5,
       size.yline=0.5,
       size.points=2,
       size.dashline=1,
       size.cutoff=5,
       size.legendtitle=13,
       size.legendtext=12,
       color.A=c(low='blue',high='red'),
       color.B=c(code.0='blue',code.1='red'),
       color.C=c(low='blue',median='white',high='red'),
       vjust.A.ylab=1,
       vjust.B.ylab=2)
#family, expand, relative height
ggrisk(fit,
       cutoff.value='median',
       cutoff.x = 145,cutoff.y = -0.8,
       code.0 = 'Still Alive',
       code.1 = 'Already Dead',
       code.highrisk = 'High Risk',
       code.lowrisk = 'Low Risk',
       title.A.ylab='Risk Score',
       title.B.ylab='Survival Time(year)',
       title.A.legend='Risk Group',
       title.B.legend='Status',
       title.C.legend='Expression',
       size.ABC=1.5,
       size.ylab.title=14,
       size.Atext=11,
       size.Btext=11,
       size.Ctext=11,
       size.yticks=0.5,
       size.yline=0.5,
       size.points=2,
       size.dashline=1,
       size.cutoff=5,
       size.legendtitle=13,
       size.legendtext=12,
       color.A=c(low='blue',high='red'),
       color.B=c(code.0='blue',code.1='red'),
       color.C=c(low='blue',median='white',high='red'),
       vjust.A.ylab=1,
       vjust.B.ylab=2,
       family='sans',
       expand.x=3,
       relative_heights=c(0.1,0.1,0.01,0.15))
```
#### <span id="page-7-0"></span>Description

This data is a liver cancer data from Japan Data released in ICGC database [\(Link\)](https://dcc.icgc.org/releases/release_24/Projects/LIRI-JP). It cantains time, event and four genes.

#### Usage

data(LIRI)

#### Format

An object of class data. frame with 232 rows and 6 columns.

#### Examples

data(LIRI)

two\_scatter *Two Scatter Plot Plot for Cox Regression*

#### Description

Two Scatter Plot Plot for Cox Regression

#### Usage

```
two_scatter(
  fit,
 new.data = NULL,code.0 = "Alive",code.1 = "Dead",code.highrisk = "High",
 code.lowrisk = "Low",
  cutoff.show = TRUE,
 cutoff.value = "median",
  cutoff.x,
  cutoff.y,
  cutoff.label,
  title.A.ylab = "Risk Score",
  title.B.ylab = "Survival Time",
  title.xlab = "Rank",
  title.A.legend = "Risk Group",
  title.B.legend = "Status",
```
two\_scatter 9

```
size.AB = 1.5,
size.ylab.title = 14,
size.xlab.title = 14,
size.Atext = 11,
size. Btext = 11,
size.xtext = 11,
size.xyticks = 0.5,
size.xyline = 0.5,
size.points = 2,
size.dashline = 1,
size.cutoff = 5,
size.legendtitle = 13,
size.legendtext = 12,
color.A = c(low = "blue", high = "red"),color.B = c(code.0 = "blue", code.1 = "red"),
vjust.A.ylab = 1,
vjust.B.ylab = 2,
family = "sans",
expand.x = 3
```
# $\mathcal{L}$

#### Arguments

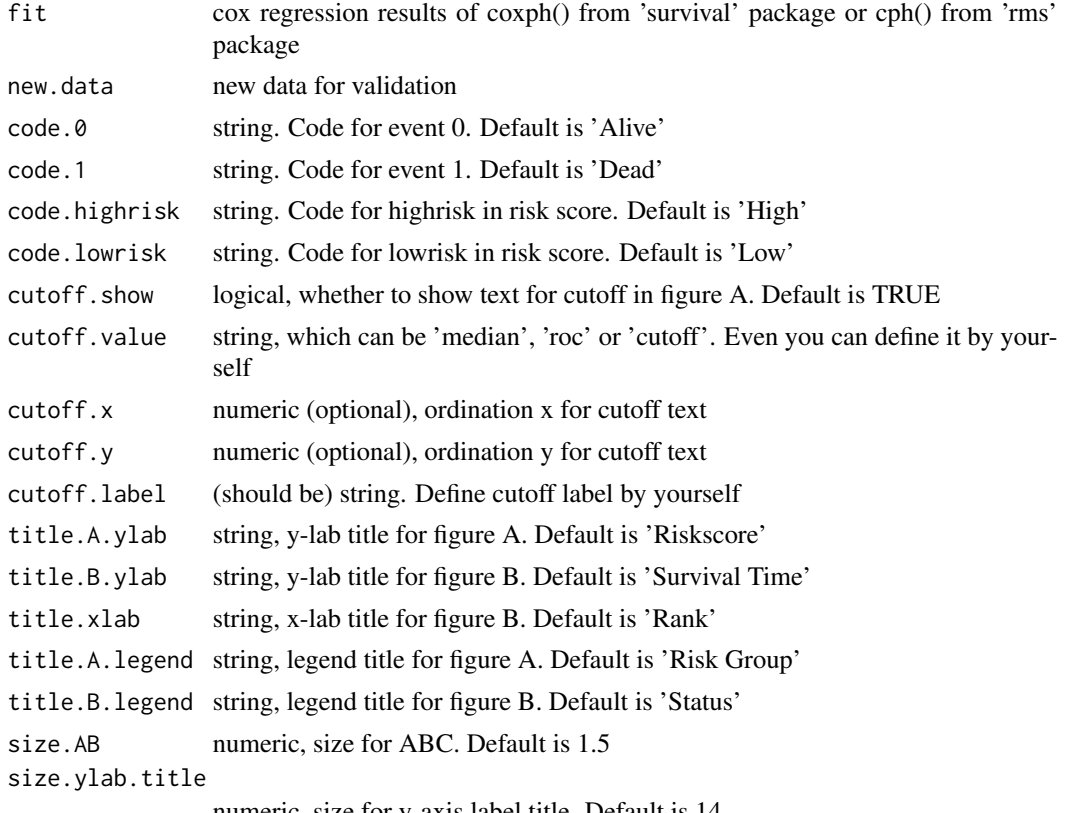

numeric, size for y-axis label title. Default is 14

```
size.xlab.title
```
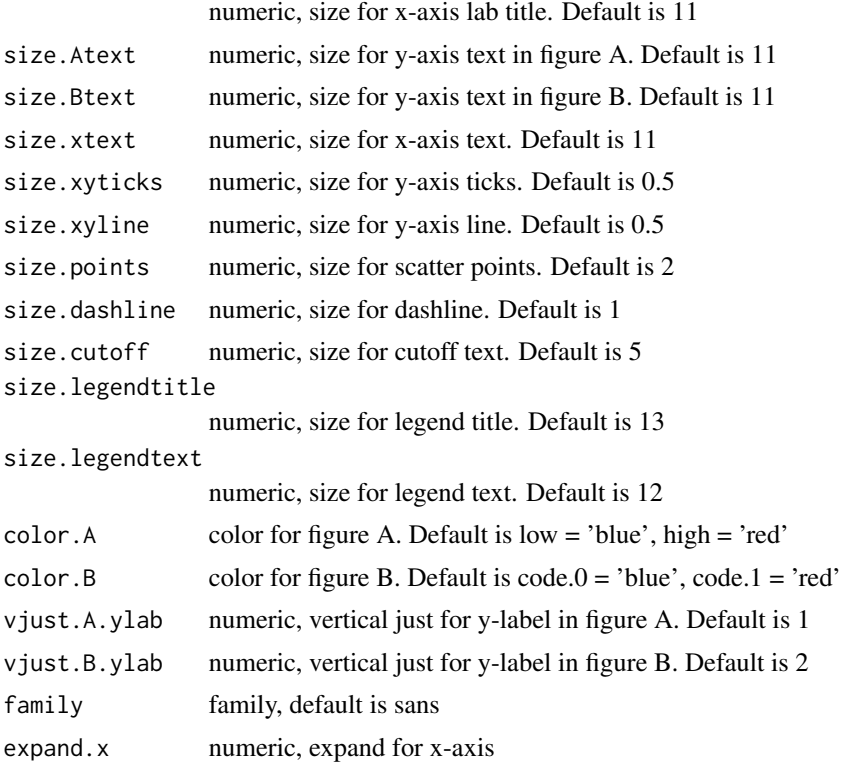

#### Value

A riskscore picture

### Examples

```
library(rms)
fit <- cph(Surv(time,status)~ANLN+CENPA+GPR182+BCO2,LIRI)
two_scatter(fit,
           cutoff.value = 'median',
            cutoff.x = 142,cutoff.y = -0.5)
#more detailed example
library(ggrisk)
#plot
two_scatter(fit)
#regulate cutoff
##hidden cutoff
two_scatter(fit,
           cutoff.show = FALSE)
two_scatter(fit,
           cutoff.value = 'median')
two_scatter(fit,
           cutoff.value = 'roc')
```
#### two\_scatter 11

```
two_scatter(fit,
           cutoff.value = 'cutoff')
two_scatter(fit,
            cutoff.value = -1)two_scatter(fit,
            cutoff.value = 'median',
            cutoff.x = 142,
            cutoff.y = -0.5)
#code for 0 and 1
two_scatter(fit,
            cutoff.value = 'median',
            cutoff.x = 142,
            cutoff.y = -0.5,
            code.0 = 'Still'Alive',code.1 = 'Dead')#code for high and low risk group
two_scatter(fit,
            cutoff.value = 'median',
            cutoff.x = 142,cutoff.y = -0.5,
            code.0 = 'Still Alive',
            code.1 = 'Dead',code.highrisk = 'High Group',
            code.lowrisk = 'Low Group')
#title for legend, x and y lab
two_scatter(fit,
            cutoff.value = 'median',
            cutoff.x = 142,cutoff.y = -0.5,
            code.0 = 'Still Alive',
            code.1 = 'Dead',
            code.highrisk = 'High Group',
            code.lowrisk = 'Low Group',
            title.A.legend = 'Riskscore',
            title.B.legend = 'Event Status',
            title.A.ylab = 'Riskscore',
            title.B.ylab = 'Survival Time(year)',
            title.xlab = 'This is rank')
#vertical just for y-axis lab
two_scatter(fit,
            cutoff.value = 'median',
            cutoff.x = 142,cutoff.y = -0.5,
            code.0 = 'Still Alive',
            code.1 = 'Dead',code.highrisk = 'High Group',
            code.lowrisk = 'Low Group',
            title.A.legend = 'Riskscore',
            title.B.legend = 'Event Status',
            title.A.ylab = 'Riskscore',
            title.B.ylab = 'Survival Time(year)',
            title.xlab = 'This is rank',
            vjust.A.ylab = 1,
```

```
vjust.B.ylab = 3)
#size
two_scatter(fit,
            cutoff.value = 'median',
            cutoff.x = 142,cutoff.y = -0.5,
            code.0 = 'Still Alive',
            code.1 = 'Dead',code.highrisk = 'High Group',
            code.lowrisk = 'Low Group',
            title.A.legend = 'Riskscore',
            title.B.legend = 'Event Status',
            title.A.ylab = 'Riskscore',
            title.B.ylab = 'Survival Time(year)',
            title.xlab = 'This is rank',
            vjust.A.ylab = 1,
            vjust.B.ylab = 3,
            size.AB = 2,
            size.ylab.title = 14,
            size.xlab.title = 14,
            size.Atext = 12,
            size.Btext = 12,
            size.xtext = 12,
            size.xyticks = 0.5,
            size.xyline = 0.5,
            size.dashline = 1.5,
            size.points = 1,
            size.cutoff = 5,
            size.legendtitle = 14,
            size.legendtext = 13)
#color
two_scatter(fit,
            cutoff.value = 'median',
            cutoff.x = 142,cutoff.y = -0.5,
            code.0 = 'Still Alive',
            code.1 = 'Dead',code.highrisk = 'High Group',
            code.lowrisk = 'Low Group',
            title.A.legend = 'Riskscore',
            title.B.legend = 'Event Status',
            title.A.ylab = 'Riskscore',
            title.B.ylab = 'Survival Time(year)',
            title.xlab = 'This is rank',
            vjust.A.ylab = 1,
            vjust.B.ylab = 3,
            size.AB = 2,
            size.ylab.title = 14,
            size.xlab.title = 14,
            size.Atext = 12,
            size.Btext = 12,
            size.xtext = 12,
            size.xyticks = 0.5,
```

```
size.xyline = 0.5,
            size.dashline = 1.5,
            size.points = 1,
            size.cutoff = 5,
            size.legendtitle = 14,
            size.legendtext = 13,
            color.A = c(low='green',high='red'),color.B = c(code.B = 'green', code.l = 'red'))#famli and expand
two_scatter(fit,
            cutoff.value = 'median',
            cutoff.x = 142,
            cutoff.y = -0.5,
            code.0 = 'Still'Alive',code.1 = 'Dead',code.highrisk = 'High Group',
            code.lowrisk = 'Low Group',
            title.A.legend = 'Riskscore',
            title.B.legend = 'Event Status',
            title.A.ylab = 'Riskscore',
            title.B.ylab = 'Survival Time(year)',
            title.xlab = 'This is rank',
            vjust.A.ylab = 1,
            vjust.B.ylab = 3,
            size.AB = 2,
            size.ylab.title = 14,
            size.xlab.title = 14,
            size.Atext = 12,
            size.Btext = 12,
            size.xtext = 12,
            size.xyticks = 0.5,
            size.xyline = 0.5,
            size.dashline = 1.5,
            size.points = 1,
            size.cutoff = 5,
            size.legendtitle = 14,
            size.legendtext = 13,
            color.A = c(low='green',high='red'),
            color.B = c(code.B='green',code.l='red'),family = 'sans', # sans for Arail, serif for Times New Roman
            expand.x=10)
```
# <span id="page-13-0"></span>Index

∗ datasets LIRI, [8](#page-7-0)

ggrisk, [2](#page-1-0)

LIRI, [8](#page-7-0)

two\_scatter, [8](#page-7-0)